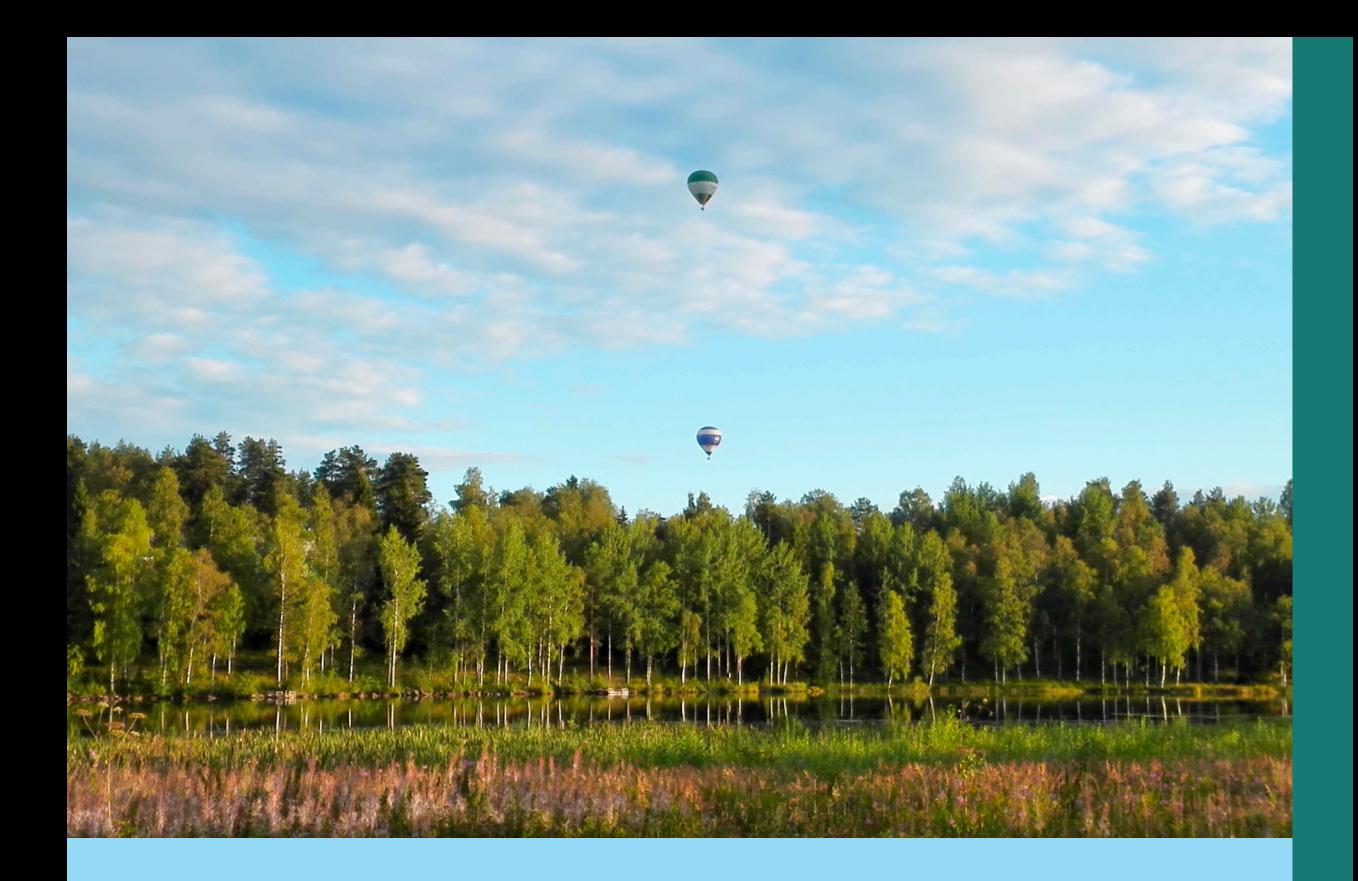

Juha Peltomäki

# JavaScript-kieli

Uudet ominaisuudet

JavaScriptin uusimmat ominaisuudet tiiviissä paketissa suomenkielellä.

# **JavaScript-kieli Uudet ominaisuudet**

**Juha Peltomäki**

Tämän teoksen osittainenkin kopiointi on tekijänoikeuslain (404/61, muut. 897/80) mukaisesti kielletty ilman nimenomaista lupaa.

Copyright © 2017 Juha Peltomäki

ISBN: 9789515683557

Kustantaja: BoD – Books on Demand, Helsinki, Suomi Valmistaja: BoD – Books on Demand, Norderstedt, Saksa

### **Esipuhe**

**JavaScript** on nykyaikana yksi tärkeimmistä ohjelmointikielistä. Sen ensimmäinen versio julkaistiin jo vuonna 1995 Netscape Navigator -selaimen yhteydessä. 1990-luvulla kieli sai paljon kyseenalaista mainetta,sillä erilaisia selaimia varten piti käytännössä rakentaa erikseen toteutuksia, minkä vuoksi osa sivuista ei toiminut hyvin kaikilla selaimilla. Monille dynaaminen HTML muistutti kirosanaa ja esitettiin paljon mielipiteitä siitä, että suurin osa logiikasta täytyy kirjoittaa palvelinpuolelle. Siitäkin huolimatta, että JavaScriptkieli standardoitiin ECMAScript-nimellä jo 1990-luvulla, tilanne säilyi erittäin vaikeana vuosikaudet.

2000-luvulla tilanne alkoi muuttua. Ajax-tekniikka eli asynkroniset pyynnöt selaimelta palvelimelle mahdollistivat työasemaohjelmien kaltaiset käyttöliittymät. Erilaiset apukirjastot, kuten jQuery, helpottivat myös selainten yhteensopivuutta – enää ei tarvinnut kirjoittaa eri versioita useita selaimia varten. Uudet ECMAScript-standardit toivat kieleen monia kaivattuja piirteitä, minkä vuoksi se sopii entistä paremmin myös opetuskäyttöön jopa ohjelmoinnin peruskursseilla. HTML5 myötä JavaScript-kieli nousi entistä tärkeämpään asemaan, sillä lähes kaikki dynaamisuus vaatii JavaScriptohjelmointia.

Nykyään JavaScript-kieltä voi käyttää myös palvelinpuolen toteuttamisen. Palvelinpuolelle JavaScript-ohjelmia voidaan rakentaa käyttäen Node.js -ympäristöä. Se sisältää JavaScript-kielen tuen, joka on rakennettu Chromiumprojektin ja Google Chromen käyttämän V8-selainmoottorin varaan. npmpaketinhallintajärjestelmällä on helppo hallita uusien ominaisuuksien ja pakettien asentamista node.js-ympäristöön ja pitää järjestelmä ajan tasalla.

Tämä kädessäsi oleva kirja keskittyy uusimpiin JavaScript-kielen piirteisiin. Keskeistä on oppia käyttämään kieltä ja ymmärtää tärkeimmät piirteet ja ominaisuudet. Tutuksi tulevat niin olio-ohjelmoinnin kuin funktionaaliset ohjelmoinnin tavat. Kirja on kirjoitettu nimenomaan JavaScript-kielen uusia ominaisuuksia silmällä pitäen. Tämä kirja käsittelee lähinnä ECMAScriptkielen versiota 6, joka tunnetaan myös nimellä ECMAScript 2015. Mukana on myös seuraavan version (ECMAScript 7) joidenkin ominaisuuksien käsittelyä.

Kirjan sisältö pohjautuu hyvin paljon omaan koulutuskokemukseeni eritasoisilta Web-ohjelmointikursseilta. Kirjan teossa ansiokkaasti avustivat seuraavat henkilöt:

- **Jaana Oinonen** on toiminut oikolukijana kirjassa.
- **Timo Valonen** on auttanut kirjan teknisessä oikoluvussa.

Kirjaan liittyvää lisämateriaalia, kuten kirjan esimerkit, voit ladata osoitteesta *https://github.com/jupepe/js\_kirja*.

Tämä kirja on saanut tukea **Suomen tietokirjailijat ry**:ltä.

*Juha Peltomäki lokakuussa 2017.*

#### **Table of Contents**

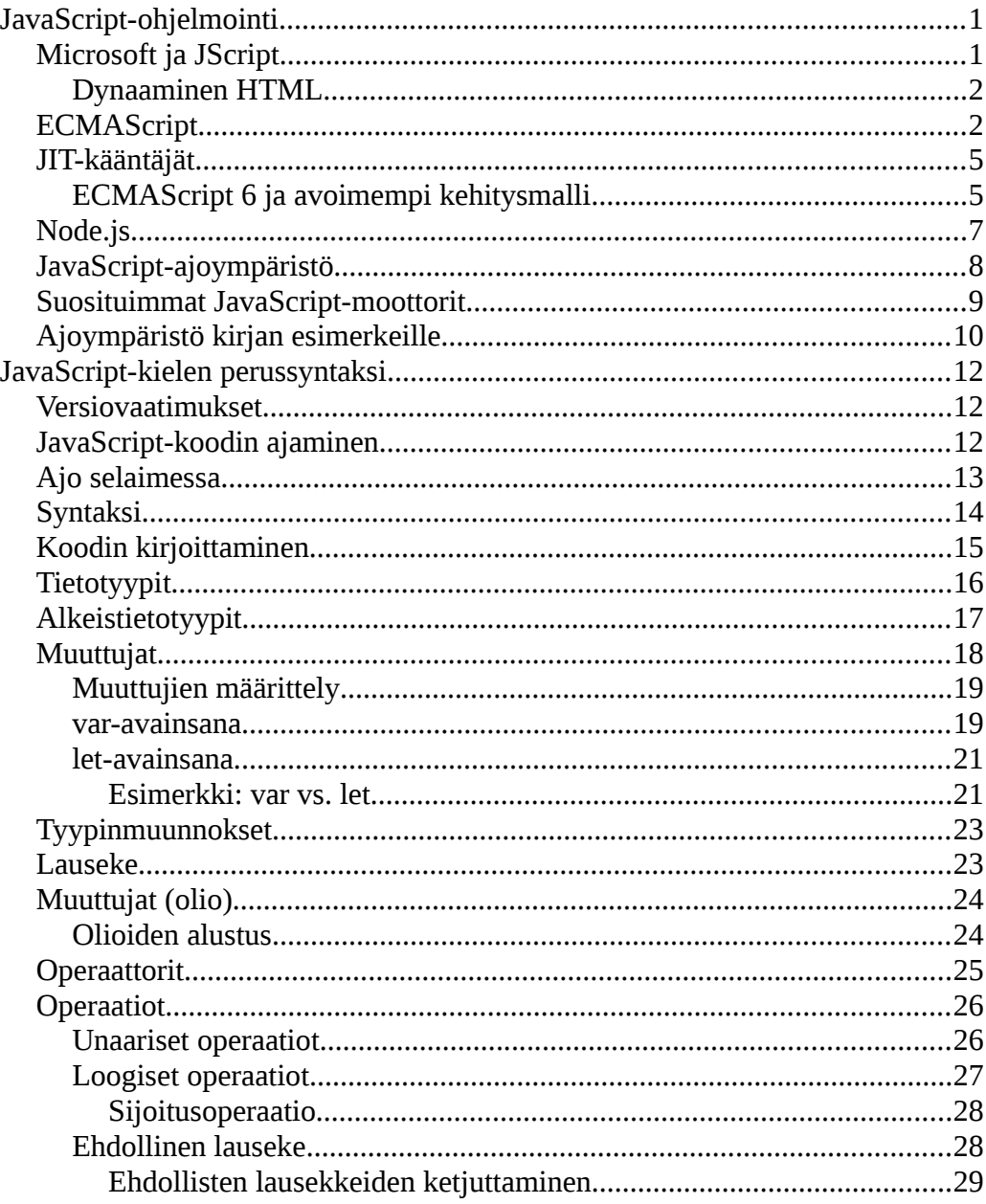

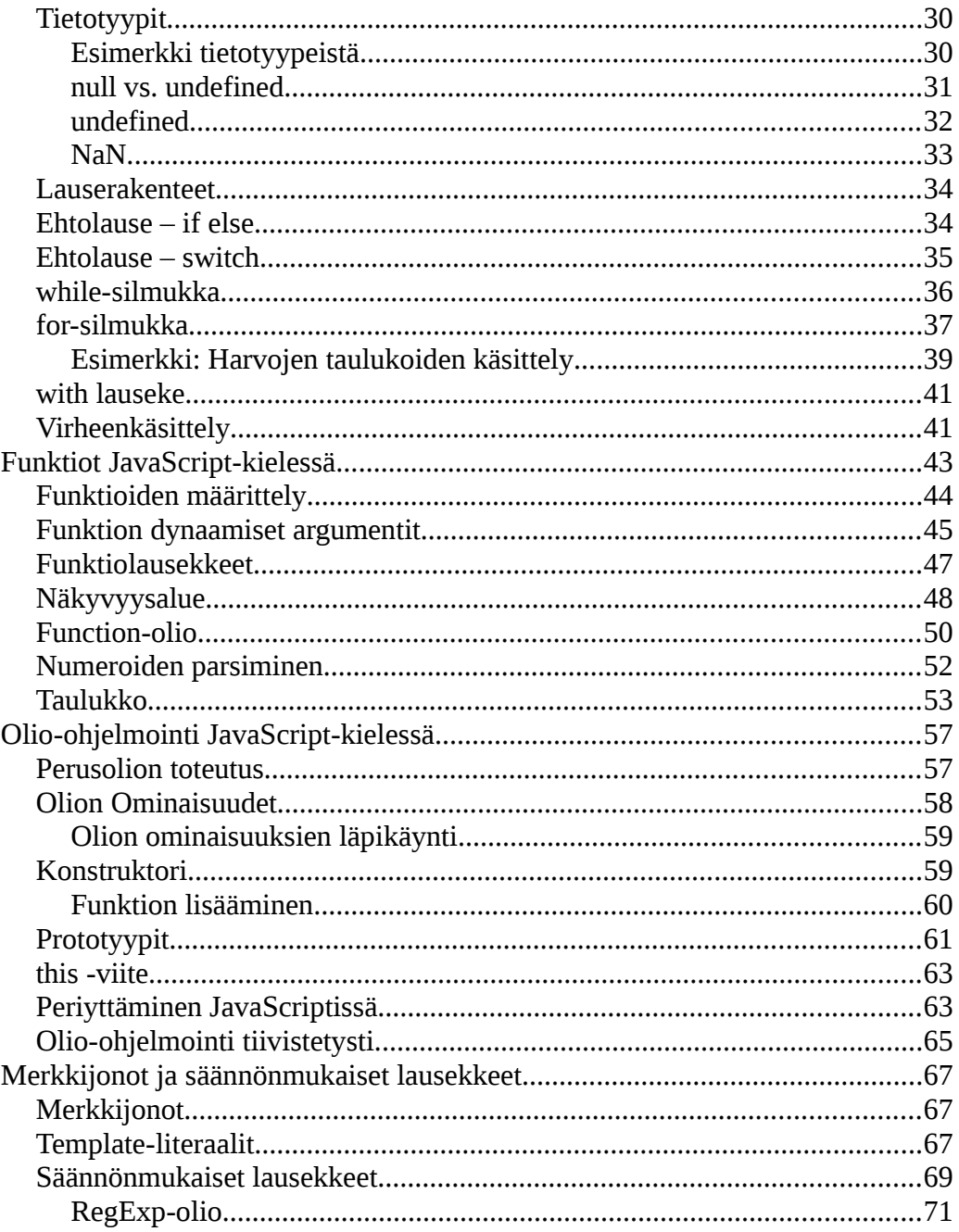

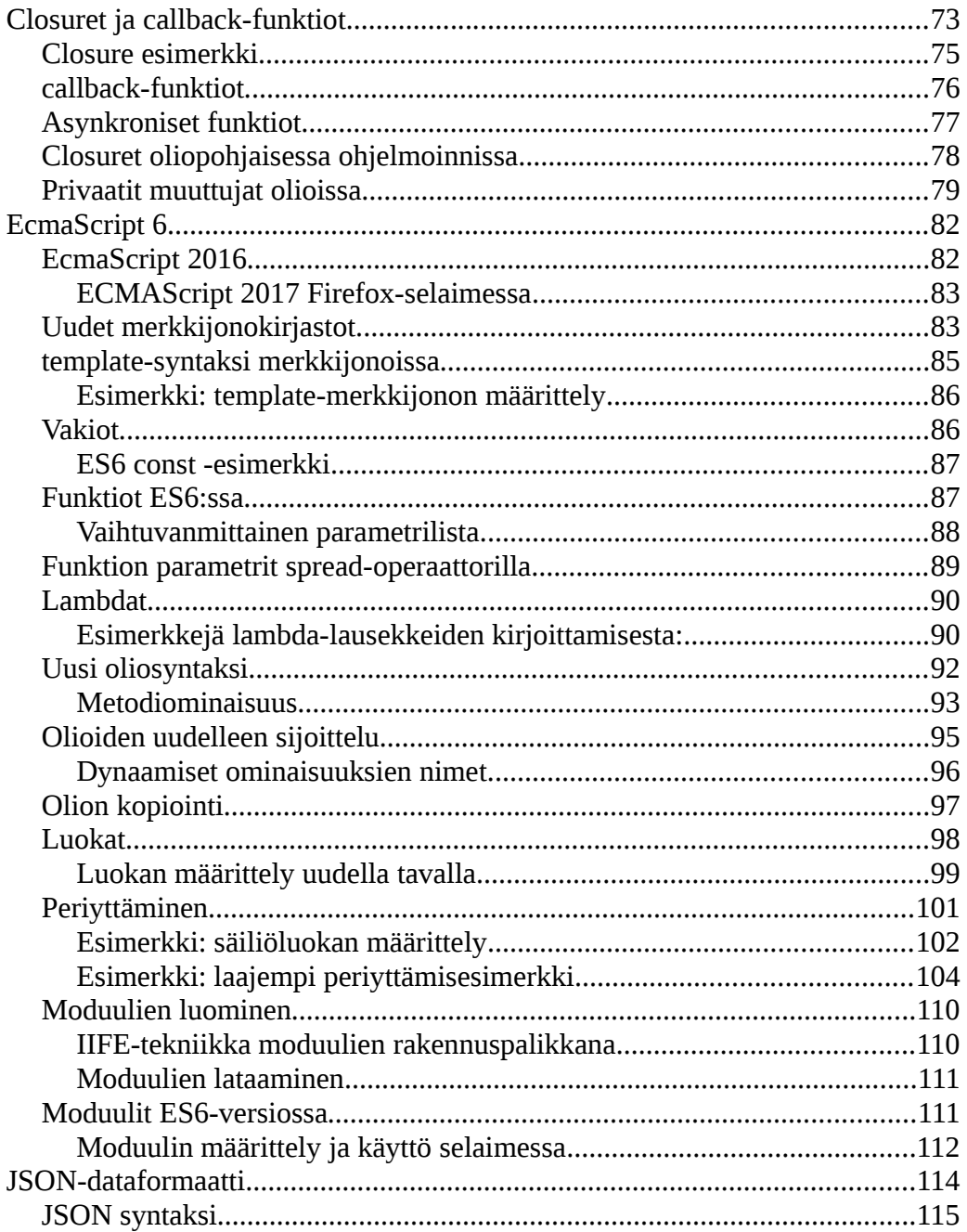

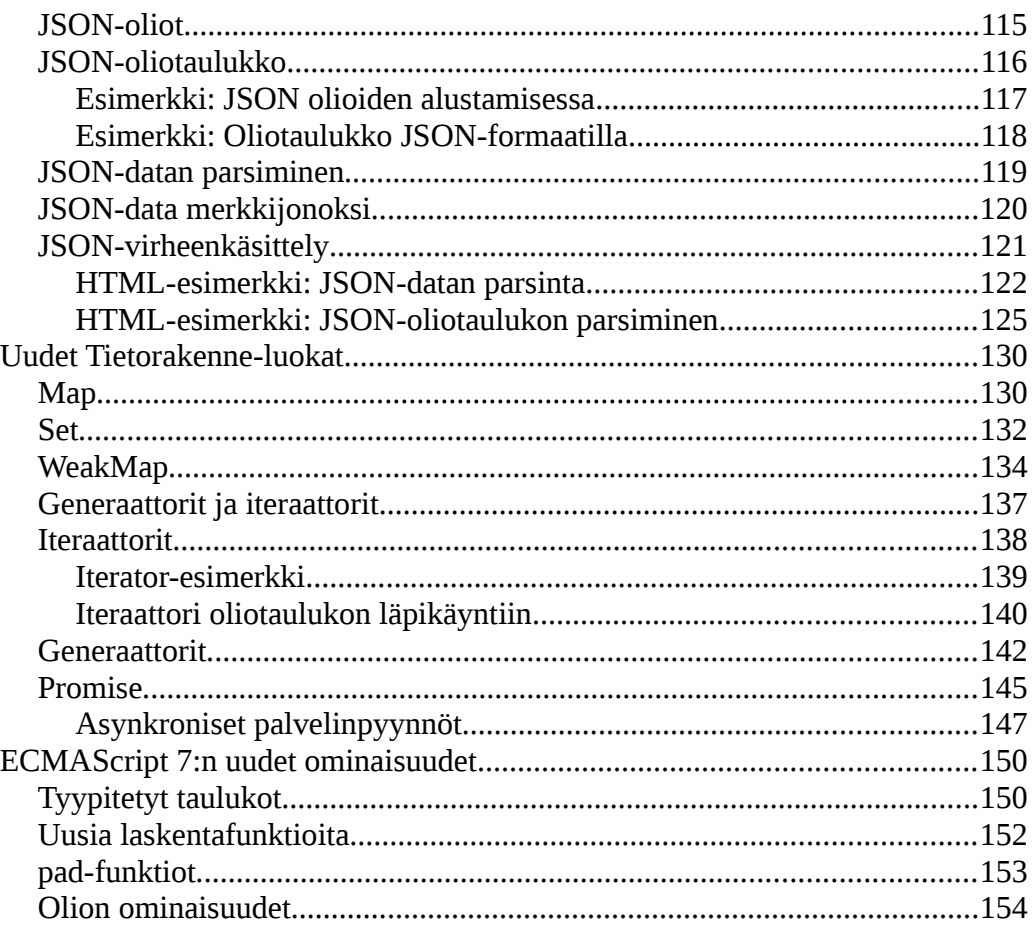

# **JavaScript-ohjelmointi**

JavaScript-kieltä käytetään pääasiassa Web-selainpuolella ajettavien sovellusten kirjoittamiseen. Sen kehitti vuonna 1995 **Brendan Eich Netscape Navigator** -selaimeen ja alkuperäisenä tarkoituksena oli integroida Scheme-ohjelmointikieli selaimeen. Kun syyskuussa 1995 julkaistiin Netscape Navigator 2.0 -selain, niin siihen oli paketoitu mukaan kuitenkin uusi kieli nimeltään **JavaScript**.

Alkuperäinen **JavaScript**-versio otti syntaksissaan mallia mm. **Java**-, **Perl**sekä **Scheme**-kielestä, mutta oli kuitenkin aivan uusi kieli eikä suoraan vastannut mitään aiempaa ohjelmointikieltä. Alun perin Navigator-selaimen Beta-versiossa kielen nimenä oli **LiveScript**, mutta markkinointisyistä ja samoihin aikoihin julkaistun **Java**-kielen saaman nopean suosion takia kieltä alettiin kutsumaan nimellä **JavaScript**, kun Navigator 2.0 -selain lopultakin julkaistiin joulukuussa 1995.

## *Microsoft ja JScript*

**Microsoft** alkoi kuitenkin kehittää JavaScript-kielestä omaa versiota, mikä johti hämmennykseen ja epäyhteensopivuuteen eri selainten välillä. 1990 lopulla oli hyvin tyypillistä sellainen epätoivottava tilanne, jossa samalle websivulle piti eri web-selaimia varten ohjelmoida kokonaan erilaiset JavaScripttoteutukset. Tähän aikaan puhuttiin myös ns. "selainsodasta", jossa nimenomaan Netscape ja Microsoft kilpailivat erilaisten ominaisuuksien tuomisella selaimeen.

Vuonna 1996 Microsoft-julkaisi **Internet Explorer 3** -selaimen, jossa oli integroitu kaksi ohjelmointikieltä, joista toinen oli Visual Basic -kieleen pohjautuvat **VBScript**-kieli ja toinen oli JavaScript-kielen versio, joka sai nimekseen **JScript**. Samaan aikaan JavaScript-kielestä kaavailtiin Webin

JavaScript-kieli-uudet ominaisuudet - kirja keskittyy uusimpiin JavaScript-kielen piirteisiin. Kirjan avulla opit tehokkaasti käyttämään JavaScript-kieltä ja ymmärtämään sen tärkeimmät piirteet ja ominaisuudet. Tutuksi tulevat niin olio-ohjelmoinnin kuin funktionaaliset ohjelmoinnin salat. Kirja käy kattavasti läpi JavaScript-kielen uudet ominaisuudet, sillä se käsittelee nykyaikaisten Web-selainten JavaScript-moottoreissa erittäin hyvin tuettua ECMAScript 6 -versiota. Teos on saanut tukea Suomen tietokirjailijat ry:ltä.

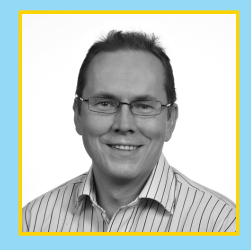

Juha Peltomäki on kokenut ohjelmistotekniikan kouluttaja, tietokirjailija sekä sovelluskehittäjä. Hän on kirjoittanut yli kymmenen ohjelmointiaiheista kirjaa ja hänellä on runsaasti kokemusta sekä korkeakoulu- että yrityskoulutuksista.

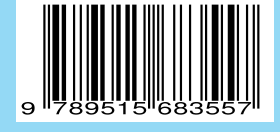